# **EE 1910**

Dr. Johnson

# Homework 13

#### 1 – Fill in the memory map at the end of the following code 50pts

```
int foo, boo;
int* zoo, soo;
int myArray[6] = \{3,4,5\};
foo = myArray[2];zoo = 8myArray[4];
myArray[2] = foo;
int j;
for(i = 3; j < 5; j++){
  myArray[ j ] = 2 * j % 3;
3 4 5 0 2 0
}
*zoo = 15;
myArray[5] = (int)zoo;boo = myArray[6];myArray[3] = 600;3 4 5 0 0 0
                           foo = 5zoo = 0x1010
                           3 4 5 0 0 0
                           3 4 5 0 15 0
                           3 4 5 0 15 0x1010
                           boo = ???3 4 5 ? 15 0x1010
```
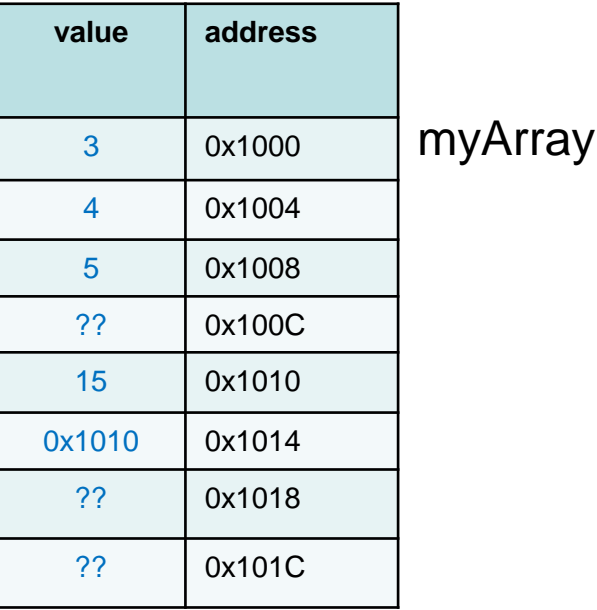

Create an 2D array of ints, named ArrayInt, with 7 columns and 5 rows

### int ArrayInt[5][7];

Create the following array of ints. 7 4

### int myArray[3][2] =  $\{7,4,3,5,5,6\}$ ;

3 5

5 6

Create an array of ints that can hold all the values of a 24 hour digital clock that shows hrs, min, sec, where  $8AM \rightarrow 8$  and  $8pm \rightarrow 20$ .

int myArray[24][60][60];

3 – Given an array with the following values, evaluate each snippit of code 30pts int myArray[3][4] =  $\{12, 11, 10, 9, 8, 7, 6, 5, 4, 3, 2, 1\};$ 

 $foo = myArray[2][2];$  $foo = myArray[0][1];$ for  $(j = 0; j < 4; j++)$ foo1  $+=$  myArray[0][ j ]; foo2  $+=$  myArray[ j ][0]; foo3  $*$ = myArray[ j ][ j ]; } 12,11,10,9 8,7,6,5 4,3,2,1  $\frac{1}{100} = 2$  $foo = 11$  $foo1 = 42$  $foo2 = 24 + ?$  $f$ oo $3 = 0$ int foo $1 = 0$ ; int foo $2 = 0$ ; int foo $3 = 0$ ; [0][0-3] [1][0-3] [2][0-3] 0 1 2 3  $12 \quad 11 \quad 10 \quad 9 = 42$  $12 \quad 8 \quad 4 \quad ? = 24 + ?$ 0 since foo3 starts at 0